# Package 'transreg'

November 11, 2023

<span id="page-0-0"></span>Title Penalised Regression with Multiple Sets of Prior Effects

Version 1.0.2

Description Improves the predictive performance of ridge and lasso regression exploiting one or more sources of prior information on the importance and direction of effects (Rauschenberger and others 2023, [<doi:10.1093/bioinformatics/btad680>](https://doi.org/10.1093/bioinformatics/btad680)). For running the vignette, install 'fwelnet' from 'GitHub' <<https://github.com/kjytay/fwelnet>>.

Imports glmnet, starnet, joinet

Suggests knitr, testthat, rmarkdown, mvtnorm

Enhances glmtrans, xrnet, ecpc, fwelnet, doMC, palasso, xtable, devtools, CVXR

VignetteBuilder knitr

License GPL-3

Encoding UTF-8

RoxygenNote 7.2.3

URL <https://lcsb-bds.github.io/transreg/>

NeedsCompilation no

Author Armin Rauschenberger [aut, cre] (<<https://orcid.org/0000-0001-6498-4801>>)

Maintainer Armin Rauschenberger <armin.rauschenberger@uni.lu>

Repository CRAN

Date/Publication 2023-11-11 10:40:02 UTC

# R topics documented:

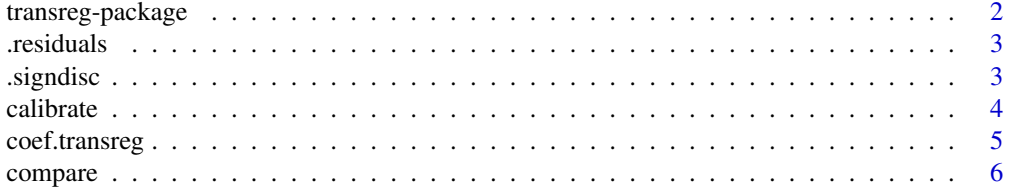

# <span id="page-1-0"></span>2 transreg-package

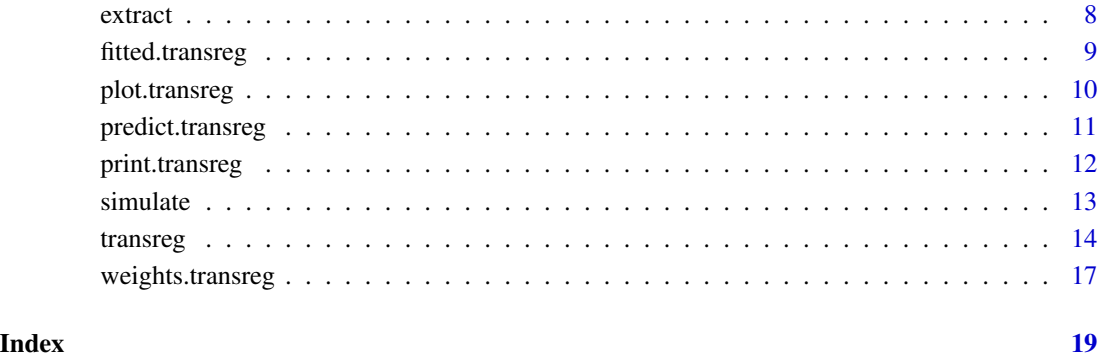

transreg-package *Penalised regression with multiple sets of prior effects*

# Description

The R package transreg implements penalised regression with multiple sets of prior effects.

# Details

Use function [transreg\(\)](#page-13-1) for model fitting. Type library(transreg) and then ?transreg or help("transreg") to open its help file.

See the vignette for further examples. Type vignette("transreg") or browseVignettes("transreg") to open the vignette.

#### References

[Armin Rauschenberger,](https://orcid.org/0000-0001-6498-4801) [Zied Landoulsi,](https://orcid.org/0000-0002-2327-3904) [Mark A. van de Wiel,](https://orcid.org/0000-0003-4780-8472) and [Enrico Glaab](https://orcid.org/0000-0003-3977-7469) (2023). "Penalised regression with multiple sets of prior effects". *Bioinformatics (In press).* [doi:10.1093/](https://doi.org/10.1093/bioinformatics/btad680) [bioinformatics/btad680](https://doi.org/10.1093/bioinformatics/btad680) <armin.rauschenberger@uni.lu>

#### Examples

?transreg ?predict.transreg ?coef.transreg

<span id="page-2-0"></span>

# Description

Calculates residuals from observed outcome and predicted values (Gaussian family) or predicted probabilities (binomial family). Called by .exp.multiple and .iso.multiple.

# Usage

.residuals(y, y\_hat, family)

#### Arguments

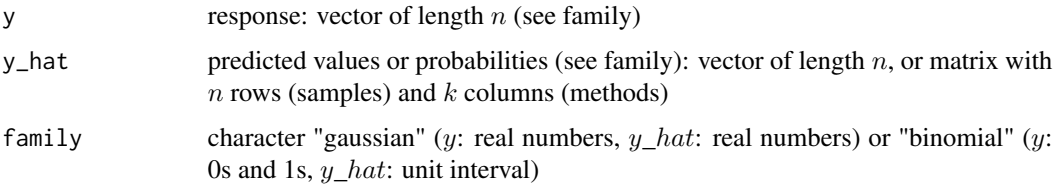

# Examples

```
n < - 100p \le -5X <- matrix(stats::rnorm(n*p),nrow=n,ncol=p)
#y <- stats::rbinom(n,size=1,prob=0.5)
y <- stats::rnorm(n)
glm <- glm(y~X,family="gaussian")
res <- residuals.glm(glm)
y_hat <- predict(glm,type="response")
all.equal(res,y-y_hat)
```
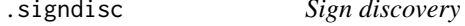

### Description

Assigns signs to prior weights to obtain prior coefficients

```
.signdisc(y, X, prior, family, foldid = NULL, nfolds = 10, track = FALSE)
```
# <span id="page-3-0"></span>Arguments

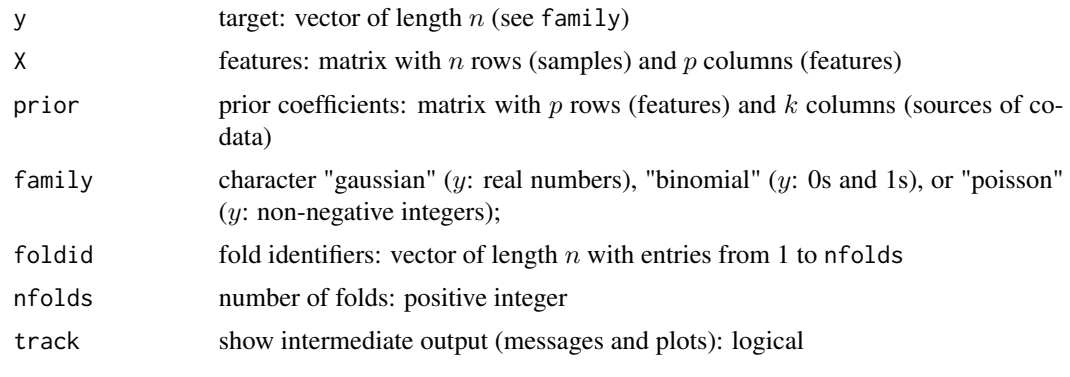

# calibrate *Internal functions*

# Description

Internal functions called by [transreg\(\)](#page-13-1), depending on choice between exponential and isotonic calibration.

```
.exp.multiple(
 y,
 X,
 prior,
 family,
 switch = FALSE,
 select = TRUE,
  track = FALSE
)
.iso.multiple(
 y,
 X,
 prior,
 family,
 switch = FALSE,
 select = TRUE,
  track = FALSE
\mathcal{L}.iso.fast.single(y, X, prior, family)
.iso.slow.single(y, X, prior, family)
```
# <span id="page-4-0"></span>coef.transreg 5

#### Arguments

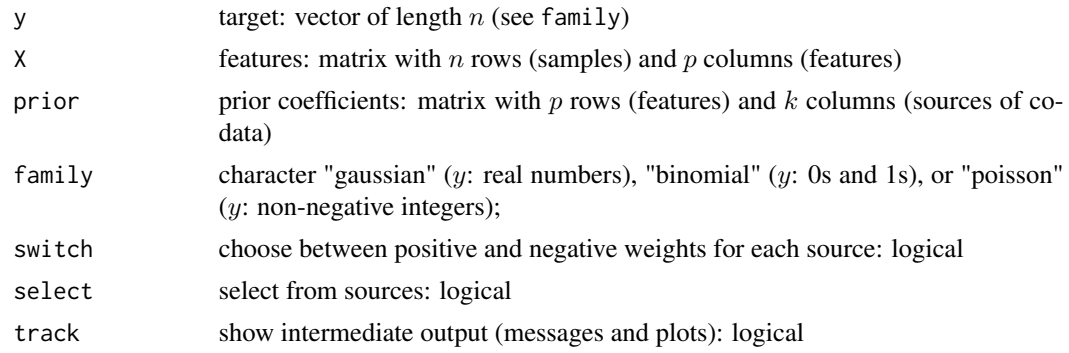

# Functions

- .exp.multiple(): called by transreg if scale="exp"
- .iso.multiple(): called by transreg if scale="iso"
- .iso.fast.single(): called by transreg if scale="iso" (via .iso.multiple)
- .iso.slow.single(): replaced by .iso.fast.single

#### See Also

Use [transreg\(\)](#page-13-1) for model fitting.

<span id="page-4-1"></span>coef.transreg *Extract Coefficients*

# Description

Extracts coefficients from an object of class [transreg.](#page-13-1)

# Usage

## S3 method for class 'transreg' coef(object, stack = NULL, ...)

#### Arguments

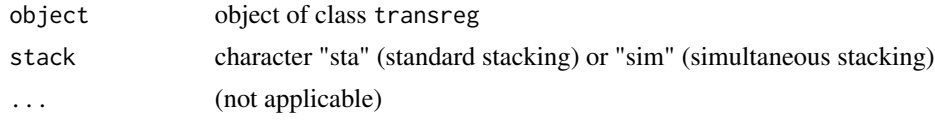

## Value

Returns estimated coefficients. The output is a list with two slots: slot alpha with the estimated intercept (scalar), and slot beta with the estimated slopes (vector).

#### <span id="page-5-0"></span>References

[Armin Rauschenberger,](https://orcid.org/0000-0001-6498-4801) [Zied Landoulsi,](https://orcid.org/0000-0002-2327-3904) [Mark A. van de Wiel,](https://orcid.org/0000-0003-4780-8472) and [Enrico Glaab](https://orcid.org/0000-0003-3977-7469) (2023). "Penalised regression with multiple sets of prior effects". *Bioinformatics (In press).* [doi:10.1093/](https://doi.org/10.1093/bioinformatics/btad680) [bioinformatics/btad680](https://doi.org/10.1093/bioinformatics/btad680) <armin.rauschenberger@uni.lu>

# See Also

Methods for objects of class [transreg](#page-13-1) include [coef](#page-4-1) and [predict](#page-10-1).

#### Examples

```
#--- simulation ---
set.seed(1)
n <- 100; p <- 500
X <- matrix(rnorm(n=n*p),nrow=n,ncol=p)
beta <- rnorm(p)
prior <- beta + rnorm(p)
y <- X %*% beta
#--- glmnet (without prior effects) ---
object <- glmnet::cv.glmnet(y=y,x=X,alpha=0)
beta_hat <- coef(object,s="lambda.min")[-1]
mean((beta-beta_hat)^2)
#--- transreg (with prior effects) ---
object <- transreg(y=y,X=X,prior=prior,alpha=0)
```

```
beta_hat <- coef(object)$beta
mean((beta-beta_hat)^2) # decrease in MSE?
```
compare *Cross-validation (reproducibility)*

#### Description

Function for reproducing hold-out method (simulation) and  $k$ -fold cross-validation (application). See vignette.

```
compare(
  target,
  source = NULL,
 prior = NULL,
 z = NULL,
 family,
  alpha,
  scale = "iso",
```
#### <span id="page-6-0"></span>compare 7

```
sign = FALSE,switch = FALSE,
select = TRUE,
foldid.ext = NULL,
nfolds.txt = 10,foldid.int = NULL,
nfolds.int = 10,type.measure = "deviance",
alpha.prior = NULL,
naive = TRUE,seed = NULL,
cores = 1,xrnet = FALSE
```
# Arguments

)

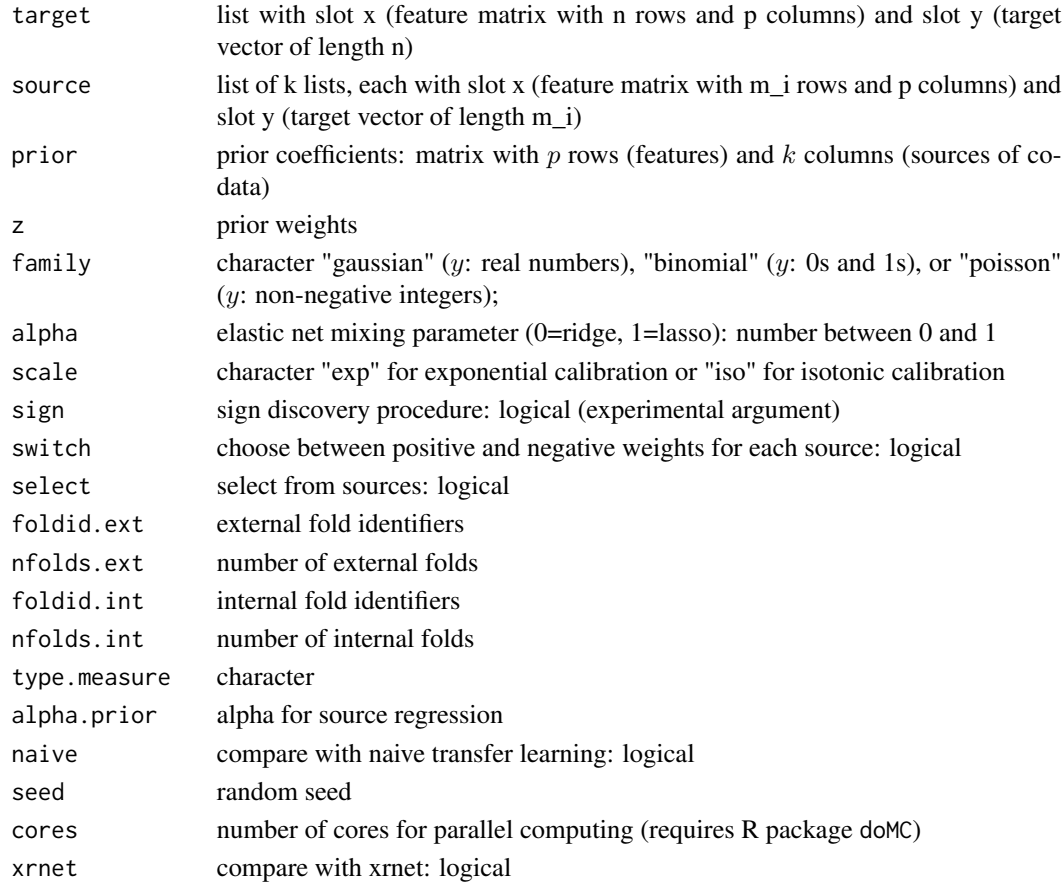

# See Also

[transreg\(\)](#page-13-1)

#### <span id="page-7-0"></span>Description

Internal functions called by [coef.transreg\(\)](#page-4-1), [predict.transreg\(\)](#page-10-1) and [weights.transreg\(\)](#page-16-1), depending on choice between standard stacking and simultaneous stacking.

#### Usage

```
.predict.sta(object, newx, ...)
.predict.sim(object, newx, ...)
.coef.sta(object, ...)
.coef.sim(object, ...)
.weights.sta(object, ...)
.weights.sim(object, ...)
.which.stack(object, stack)
```
#### **Arguments**

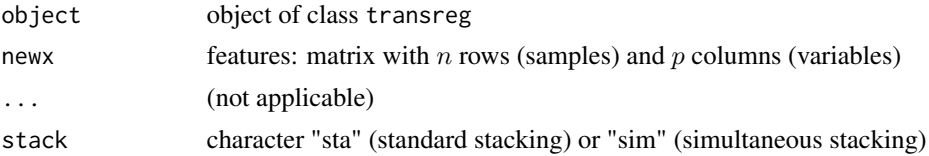

### Functions

- .predict.sta(): called by predict.transreg if stack="sta"
- .predict.sim(): called by predict.transreg if stack="sim"
- .coef.sta(): called by coef.transreg if stack="sta"
- .coef.sim(): called by coef.transreg if stack="sim"
- .weights.sta(): called by weights.transreg if stack="sta"
- .weights.sim(): called by weights.transreg if stack="sim"
- .which.stack(): called by coef.transreg, predict.transreg and weights.transreg

#### See Also

Use [coef](#page-4-1), [predict](#page-10-1) and [weights](#page-16-1).

<span id="page-8-0"></span>fitted.transreg *Fitted values*

#### Description

Extracts fitted values

#### Usage

```
## S3 method for class 'transreg'
fitted(object, stack = NULL, ...)
```
#### Arguments

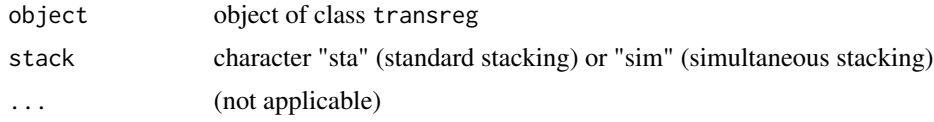

#### Value

Returns fitted values. The output is a numerical vector with one entry for sample.

# References

[Armin Rauschenberger,](https://orcid.org/0000-0001-6498-4801) [Zied Landoulsi,](https://orcid.org/0000-0002-2327-3904) [Mark A. van de Wiel,](https://orcid.org/0000-0003-4780-8472) and [Enrico Glaab](https://orcid.org/0000-0003-3977-7469) (2023). "Penalised regression with multiple sets of prior effects". *Bioinformatics (In press).* [doi:10.1093/](https://doi.org/10.1093/bioinformatics/btad680) [bioinformatics/btad680](https://doi.org/10.1093/bioinformatics/btad680) <armin.rauschenberger@uni.lu>

# See Also

Methods for objects of class [transreg](#page-13-1) include [coef](#page-4-1) and [predict](#page-10-1).

# Examples

```
#--- simulation ---
set.seed(1)
n0 <- 100; n1 <- 10000; n <- n0 + n1; p <- 500
X <- matrix(rnorm(n=n*p),nrow=n,ncol=p)
beta <- rnorm(p)
prior <- beta + rnorm(p)
y <- X %*% beta
#--- train-test split ---
foldid \leq rep(c(0,1), times=c(n0,n1))
y0 <- y[foldid==0]
X0 <- X[foldid==0,]
y1 <- y[foldid==1]
X1 \leftarrow X[foldid==1, ]
```

```
object <- transreg(y=y0,X=X0,prior=prior)
#--- fitted values ---
y0_hat <- fitted(object)
mean((y0-y0_hat)^2)
#--- predicted values ---
y1_hat <- predict(object,newx=X1)
mean((y1-y1_hat)^2) # increase in MSE?
```
plot.transreg *Plot transreg-object*

#### Description

Plot transreg-object

#### Usage

## S3 method for class 'transreg'  $plot(x, stack = NULL, ...)$ 

# Arguments

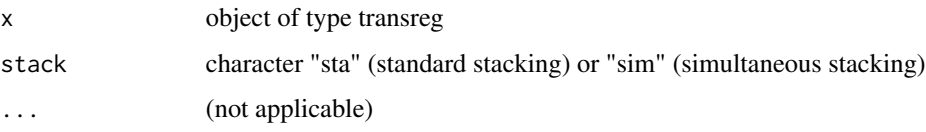

#### Value

Returns four plots.

- top-left: Calibrated prior effects  $(y\text{-axis})$  against original prior effects  $(x\text{-axis})$ . Each line is for one source of prior effects, with the colour given by [grDevices::palette\(\)](#page-0-0) (black: 1, red: 2, green: 3, blue: 4, ...).
- top-right: Estimated coefficients with transfer learning (y-axis) against estimated coefficients without transfer learning  $(x$ -axis). Each point represents one feature.
- bottom-left: Estimated weights for sources of prior effects (labels 1 to  $k$ ), and either estimated weights for lambda.min and lambda.1se models (standard stacking) or estimated weights for features (simultaneous stacking).
- bottom-right: Absolute deviance residuals  $(y\text{-axis})$  against fitted values  $(x\text{-axis})$ . Each point represents one sample.

# <span id="page-10-0"></span>predict.transreg 11

# References

[Armin Rauschenberger,](https://orcid.org/0000-0001-6498-4801) [Zied Landoulsi,](https://orcid.org/0000-0002-2327-3904) [Mark A. van de Wiel,](https://orcid.org/0000-0003-4780-8472) and [Enrico Glaab](https://orcid.org/0000-0003-3977-7469) (2023). "Penalised regression with multiple sets of prior effects". *Bioinformatics (In press).* [doi:10.1093/](https://doi.org/10.1093/bioinformatics/btad680) [bioinformatics/btad680](https://doi.org/10.1093/bioinformatics/btad680) <armin.rauschenberger@uni.lu>

# See Also

Methods for objects of class [transreg](#page-13-1) include [coef](#page-4-1) and [predict](#page-10-1).

#### Examples

```
#--- simulation ---
set.seed(1)
n <- 100; p <- 500
X <- matrix(rnorm(n=n*p),nrow=n,ncol=p)
beta <- rnorm(p) #*rbinom(n=n,size=1,prob=0.2)
prior1 <- beta + rnorm(p)
prior2 <- beta + rnorm(p)
prior3 <- rnorm(p)
prior4 <- rnorm(p)
y <- X %*% beta
prior <- cbind(prior1,prior2,prior3,prior4)
object <- transreg(y=y,X=X,prior=prior,alpha=0,stack=c("sta","sim"))
plot(object,stack="sta")
```
<span id="page-10-1"></span>predict.transreg *Make Predictions*

# Description

Predicts outcome

#### Usage

```
## S3 method for class 'transreg'
predict(object, newx, stack = NULL, ...)
```
#### Arguments

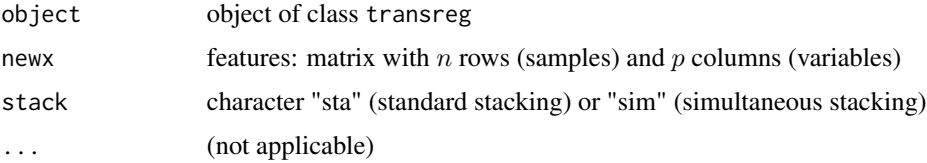

# <span id="page-11-0"></span>Value

Returns predicted values or predicted probabilities. The output is a column vector with one entry for each sample.

# References

[Armin Rauschenberger,](https://orcid.org/0000-0001-6498-4801) [Zied Landoulsi,](https://orcid.org/0000-0002-2327-3904) [Mark A. van de Wiel,](https://orcid.org/0000-0003-4780-8472) and [Enrico Glaab](https://orcid.org/0000-0003-3977-7469) (2023). "Penalised regression with multiple sets of prior effects". *Bioinformatics (In press).* [doi:10.1093/](https://doi.org/10.1093/bioinformatics/btad680) [bioinformatics/btad680](https://doi.org/10.1093/bioinformatics/btad680) <armin.rauschenberger@uni.lu>

#### See Also

Methods for objects of class [transreg](#page-13-1) include [coef](#page-4-1) and [predict](#page-10-1).

#### Examples

```
#--- simulation ---
set.seed(1)
n0 <- 100; n1 <- 10000; n <- n0 + n1; p <- 500
X <- matrix(rnorm(n=n*p),nrow=n,ncol=p)
beta <- rnorm(p)
prior <- beta + rnorm(p)
y <- X %*% beta
#--- train-test split ---
foldid \leq rep(c(0,1), times=c(n0,n1))
y0 <- y[foldid==0]
X0 <- X[foldid==0,]
y1 <- y[foldid==1]
X1 <- X[foldid==1,]
#--- glmnet (without prior effects) ---
object <- glmnet::cv.glmnet(y=y0,x=X0)
y_hat <- predict(object,newx=X1,s="lambda.min")
mean((y1-y_hat)^2)#--- transreg (with prior effects) ---
object <- transreg(y=y0,X=X0,prior=prior)
y_hat <- predict(object,newx=X1)
mean((y1-y_hat)^2) # decrease in MSE?
```
print.transreg *Print transreg-object*

#### Description

Show summary of transreg-object

#### <span id="page-12-0"></span>simulate the contract of the contract of the contract of the contract of the contract of the contract of the contract of the contract of the contract of the contract of the contract of the contract of the contract of the c

# Usage

```
## S3 method for class 'transreg'
print(x, \ldots)
```
#### Arguments

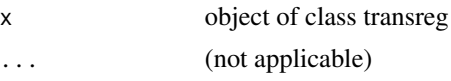

# Value

Returns family of distributions, elastic net mixing parameter  $(alpha)$ , number of samples  $(n)$ , number of features (p), number of sources of co-data (k), chosen calibration method (exponential or isotonic), and chosen stacking method (standard or simultaneous).

# Examples

```
#--- simulation ---
set.seed(1)
n < -100; p < -500X <- matrix(rnorm(n=n*p),nrow=n,ncol=p)
beta <- rnorm(p)
prior <- beta + rnorm(p)
y <- X %*% beta
#--- print.transreg ---
object <- transreg(y=y,X=X,prior=prior)
object
```
simulate *Simulation (reproducibility)*

# Description

Function for reproducing 'internal' simulation study. See vignette.

```
simulate(
 p = 1000,n.target = 100,
 n.source = 150,
 k = 2,
 family = "gaussian",
 prop = 0.01,rho.beta = 0.95,
 rho.x = 0.95,
```
14 transreg

```
w = 0.5,
  trans = rep(TRUE, times = k),
  exp = rep(1, times = k)\mathcal{L}
```
# Arguments

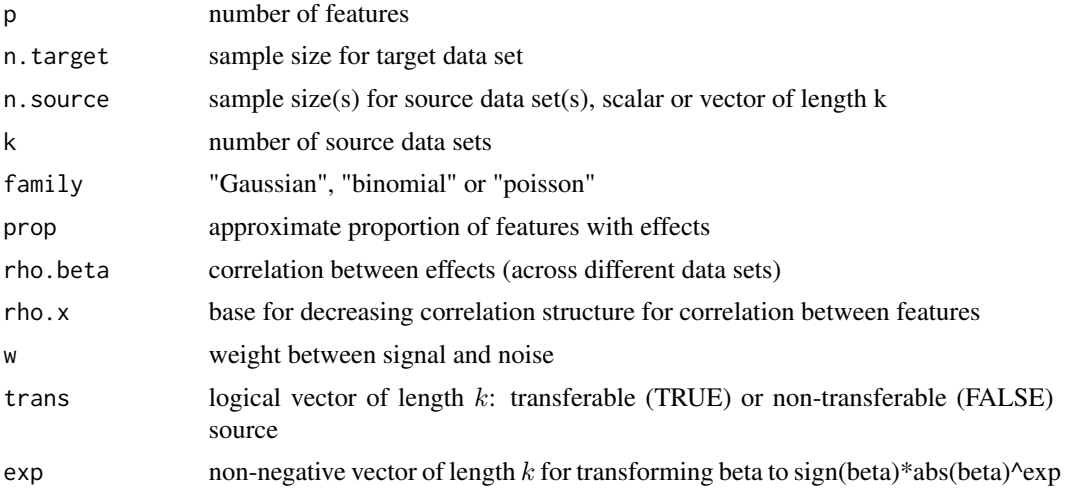

# See Also

Use [glmtrans::models\(\)](#page-0-0) for reproducing 'external' simulation study.

<span id="page-13-1"></span>transreg *Penalised regression with multiple sets of prior effects*

# Description

Implements penalised regression with multiple sets of prior effects

```
transreg(
 y,
 X,
 prior,
 family = "gaussian",
 alpha = 1,
  foldid = NULL,
 nfolds = 10,
  scale = "iso",
  stack = "sim",sign = FALSE,
```
<span id="page-13-0"></span>

<span id="page-14-0"></span>transreg and the state of the state of the state of the state of the state of the state of the state of the state of the state of the state of the state of the state of the state of the state of the state of the state of t

```
switch = FALSE,
select = TRUE,
track = FALSE,parallel = FALSE
```
### Arguments

)

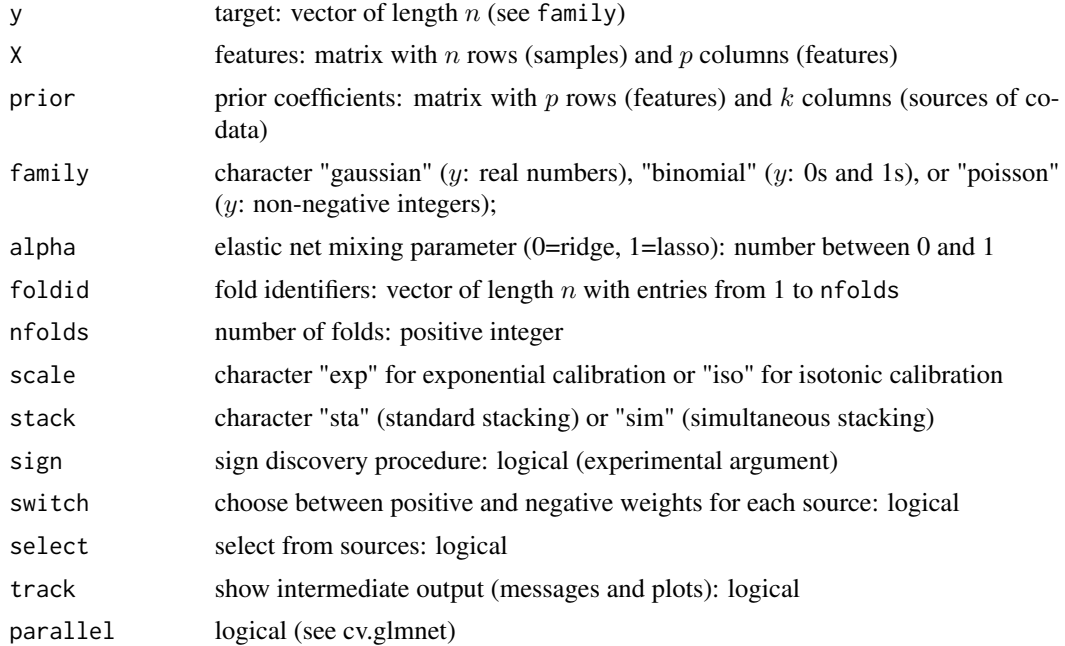

#### Details

- $n:$  sample size
- *p*: number of features
- $k$ : number of sources

# Value

Returns an object of class transreg. Rather than accessing its slots (see list below), it is recommended to use methods like [coef.transreg\(\)](#page-4-1) and [predict.transreg\(\)](#page-10-1).

- slot base: Object of class glmnet. Regression of outcome on features (without prior effects), with  $1 + p$  estimated coefficients (intercept + features).
- slot meta.sta: NULL or object of class glmnet. Regression of outcome on cross-validated linear predictors from prior effects and estimated effects, with  $1 + k + 2$  estimated coefficients (intercept + sources of co-data + lambda\_min and lambda\_1se).
- slot meta.sim: NULL or object of class glmnet. Regression of outcome on meta-features (cross-validated linear predictors from prior effects) and original features, with  $1 + k + p$ estimated coefficients (intercept + sources of co-data + features).
- <span id="page-15-0"></span>• slot prior.calib: Calibrated prior effects. Matrix with  $p$  rows and  $k$  columns.
- slot data: Original data. List with slots y, X and prior (see arguments).
- slot info: Information on call. Data frame with entries  $n, p, k$ , family, alpha, scale and stack (see details and arguments).

#### References

[Armin Rauschenberger,](https://orcid.org/0000-0001-6498-4801) [Zied Landoulsi,](https://orcid.org/0000-0002-2327-3904) [Mark A. van de Wiel,](https://orcid.org/0000-0003-4780-8472) and [Enrico Glaab](https://orcid.org/0000-0003-3977-7469) (2023). "Penalised regression with multiple sets of prior effects". *Bioinformatics (In press).* [doi:10.1093/](https://doi.org/10.1093/bioinformatics/btad680) [bioinformatics/btad680](https://doi.org/10.1093/bioinformatics/btad680) <armin.rauschenberger@uni.lu>

#### See Also

Methods for objects of class [transreg](#page-13-1) include [coef](#page-4-1) and [predict](#page-10-1).

#### Examples

```
#--- simulation ---
n \le -100; p \le -500X <- matrix(rnorm(n=n*p),nrow=n,ncol=p)
beta <- rnorm(p)*rbinom(n=p,size=1,prob=0.2)
prior1 <- beta + rnorm(p)
prior2 <- beta + rnorm(p)
y_lin <- X %*% beta
y_{\text{log}} < -1*(y_{\text{min}} > 0)#--- single vs multiple priors ---
one <- transreg(y=y_lin,X=X,prior=prior1)
two <- transreg(y=y_lin,X=X,prior=cbind(prior1,prior2))
weights(one)
weights(two)
#--- linear vs logistic regression ---
lin <- transreg(y=y_lin,X=X,prior=prior1,family="gaussian")
log <- transreg(y=y_log,X=X,prior=prior1,family="binomial")
hist(predict(lin,newx=X)) # predicted values
hist(predict(log,newx=X)) # predicted probabilities
#--- ridge vs lasso penalisation ---
ridge <- transreg(y=y_lin,X=X,prior=prior1,alpha=0)
lasso <- transreg(y=y_lin,X=X,prior=prior1,alpha=1)
# initial coefficients (without prior)
plot(x=coef(ridge$base)[-1]) # dense
plot(x=coef(lasso$base)[-1]) # sparse
# final coefficients (with prior)
plot(x=coef(ridge)$beta) # dense
plot(x=coef(lasso)$beta) # not sparse
#--- exponential vs isotonic calibration ---
exp <- transreg(y=y_lin,X=X,prior=prior1,scale="exp")
```
# <span id="page-16-0"></span>weights.transreg 17

```
iso <- transreg(y=y_lin,X=X,prior=prior1,scale="iso")
plot(x=prior1,y=exp$prior.calib)
plot(x=prior1,y=iso$prior.calib)
#--- standard vs simultaneous stacking ---
prior <- c(prior1[1:250],rep(0,250))
sta <- transreg(y=y_lin,X=X,prior=prior,stack="sta")
sim <- transreg(y=y_lin,X=X,prior=prior,stack="sim")
plot(x=coef(sta$base)[-1],y=coef(sta)$beta)
plot(x=coef(sim$base)[-1],y=coef(sim)$beta)
```
<span id="page-16-1"></span>weights.transreg *Extract Weights*

#### Description

Extracts weights from an object of class [transreg.](#page-13-1)

#### Usage

## S3 method for class 'transreg' weights(object, stack =  $NULL, ...)$ 

### Arguments

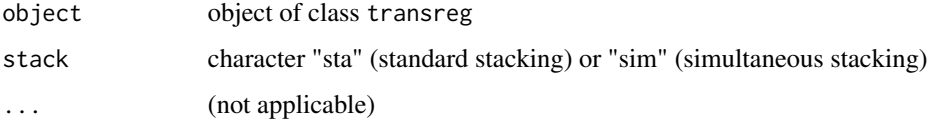

#### Value

Returns weights. The output is a numerical vector with one entry for each source of co-data.

#### References

[Armin Rauschenberger,](https://orcid.org/0000-0001-6498-4801) [Zied Landoulsi,](https://orcid.org/0000-0002-2327-3904) [Mark A. van de Wiel,](https://orcid.org/0000-0003-4780-8472) and [Enrico Glaab](https://orcid.org/0000-0003-3977-7469) (2023). "Penalised regression with multiple sets of prior effects". *Bioinformatics (In press).* [doi:10.1093/](https://doi.org/10.1093/bioinformatics/btad680) [bioinformatics/btad680](https://doi.org/10.1093/bioinformatics/btad680) <armin.rauschenberger@uni.lu>

# See Also

This function is about weights for sources of prior effects. To extract weights for features (estimated regression coefficients), use [coef\(\)](#page-0-0).

# Examples

```
#--- simulation ---
set.seed(1)
n <- 100; p <- 500
X <- matrix(rnorm(n=n*p),nrow=n,ncol=p)
beta <- rnorm(p)
prior <- cbind(beta+rnorm(p),beta+rnorm(p),rnorm(p),rnorm(p))
y <- X %*% beta
```

```
#--- example ---
object <- transreg(y=y,X=X,prior=prior)
weights(object)
```
# <span id="page-18-0"></span>Index

∗ documentation transreg-package, [2](#page-1-0) .coef.sim *(*extract*)*, [8](#page-7-0) .coef.sta *(*extract*)*, [8](#page-7-0) .exp.multiple *(*calibrate*)*, [4](#page-3-0) .iso.fast.single *(*calibrate*)*, [4](#page-3-0) .iso.multiple *(*calibrate*)*, [4](#page-3-0) .iso.slow.single *(*calibrate*)*, [4](#page-3-0) .predict.sim *(*extract*)*, [8](#page-7-0) .predict.sta *(*extract*)*, [8](#page-7-0) .residuals, [3](#page-2-0) .signdisc, [3](#page-2-0) .weights.sim *(*extract*)*, [8](#page-7-0) .weights.sta *(*extract*)*, [8](#page-7-0) .which.stack *(*extract*)*, [8](#page-7-0) calibrate, [4](#page-3-0) coef, *[6](#page-5-0)*, *[8,](#page-7-0) [9](#page-8-0)*, *[11,](#page-10-0) [12](#page-11-0)*, *[16](#page-15-0)* coef(), *[17](#page-16-0)* coef.transreg, [5](#page-4-0) coef.transreg(), *[8](#page-7-0)*, *[15](#page-14-0)* compare, [6](#page-5-0)

extract, [8](#page-7-0)

fitted.transreg, [9](#page-8-0)

glmtrans::models(), *[14](#page-13-0)* grDevices::palette(), *[10](#page-9-0)*

plot.transreg, [10](#page-9-0) predict, *[6](#page-5-0)*, *[8,](#page-7-0) [9](#page-8-0)*, *[11,](#page-10-0) [12](#page-11-0)*, *[16](#page-15-0)* predict.transreg, [11](#page-10-0) predict.transreg(), *[8](#page-7-0)*, *[15](#page-14-0)* print.transreg, [12](#page-11-0)

simulate, [13](#page-12-0)

transreg, *[5,](#page-4-0) [6](#page-5-0)*, *[9](#page-8-0)*, *[11,](#page-10-0) [12](#page-11-0)*, [14,](#page-13-0) *[16,](#page-15-0) [17](#page-16-0)* transreg(), *[2](#page-1-0)*, *[4,](#page-3-0) [5](#page-4-0)*, *[7](#page-6-0)* transreg-package, [2](#page-1-0)

weights, *[8](#page-7-0)* weights.transreg, [17](#page-16-0) weights.transreg(), *[8](#page-7-0)*